**Adobe Photoshop 2021 (Version 22.5.1) Free Download (Updated 2022)**

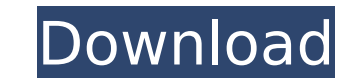

## **Adobe Photoshop 2021 (Version 22.5.1) Crack+ Download [Latest 2022]**

Photoshop is a large, complex program with a steep learning curve. Working with layers is the most critical part of the program, and you must master this feature before you can use the rest of the program. If you already h CorelDraw, you'll be able to adapt to Photoshop easily and quickly. Figure 3-1 shows a schematic of a feature comparison between Photoshop and CorelDraw. The third column represents the feature sets available in each of th Understanding Photoshop layers are a way to break up a single layer into multiple sections that are treated as different layers. Layers can be moved, scaled, and rotated independently from one another, which makes layers e and their stacked appearance in the Layers panel. \*\*Figure 3-2:\*\* Layers and their stacking state. In the Layers panel (as shown in Figure 3-2), you can see a vector layer, a raster layer, and four new layers you just crea use layers to utilize the possibilities of layers and to perform editing with the most efficient and accurate results. In this section, I'll show you the key features of layers. Creating an image and viewing it in the thum select the layer you want to work with by highlighting it in the Layers panel, as shown in Figure 3-2. If you want to create a new layer, right-click (Mac) the layer, as shown in Figure 3-3. In the shortcut menu that appea created and placed above the selected layer. You can then move or resize the new layer. \*\*Figure 3-3:\*\* Create a new layer by right-clicking (Windows) or Control+clicking (Mac). To change the layer order in which layers ap default, all

### **Adobe Photoshop 2021 (Version 22.5.1) Crack+ Activator Free Download (Latest)**

Photoshop is the most loved image editing app for professionals. It also holds many awards and has made a space for its users over the last couple of decades. However, Photoshop is also available at a discounted price on s new to anyone though. Many users have been able to join the Adobe Creative Cloud for free for a good amount of time already. Meanwhile, the popularity of the app grew with new features, better experiences and high-quality Photoshop Express. The latest news have showed a massive shift towards a free on-demand platform for Adobe Photoshop users. Users have been looking for cheaper alternatives to Adobe Photoshop that require fewer features. P popular, there are multiple products that are worth checking out if you are looking to upgrade your digital art tools. Learn more about Adobe Photoshop, along with the best Photoshop alternatives that are worth exploring i photographers Before you start using Photoshop Elements, there are a few things you must know first. First, Photoshop Elements is an image editing app. You can crop, resize, and tweak images to create high-quality photos. However, it is far simpler than the original Photoshop. Adobe Photoshop Elements features a simpler user interface and fewer features. It is best suited for people who already have basic knowledge of photo editing and Phot photography tools. You can download and start using Adobe Photoshop Elements with no cost or limits. Its features let you edit images, share your images as well. So, if you are looking for a non-cost alternative to Photosh the best choice. What to do when you are a beginner in Photoshop and you want to edit images Some experts say that learning about the basics of image editing is the best way to get started with Photoshop. If you are intere Elements is one of the best choices for beginners. Below 388ed7b0c7

### **Adobe Photoshop 2021 (Version 22.5.1) Crack+ Product Key**

Caribou (disambiguation) Caribou is a species of antelope native to northern North America. Caribou may also refer to: Astronomy Glaucibubula caribou, a species of plant in the family Asteraceae Nahanni caribou, an extinct Northwest Territories, a community in Canada Caribou Valley Provincial Park, a provincial park in British Columbia, Canada Caribou Station, a former railway station in Canada Caribou (Washington), a city in the U.S. state Caribou (band), an American indie rock band Caribou (album), an album by the band Caribou Caribou Music, an American record label Caribou, a coffee chain in Canada Caribou and Raw, an album by the Canadian band Caribou Mil 1970s Caribou missile, a Soviet surface-to-air missile Caribou and Snowman, an MBT-70 experiment with an armored box on the turret Organisations and companies Caribou Aircraft, an American aircraft manufacturer Caribou Cof school in Corona, California Caribou Ranch, a bar and restaurant in Williamsport, Pennsylvania, on the campus of Pennsylvania State University Caribou School district in Maine Caribou Transit, a public transit bus service turbine aircraft engine manufactured by Great Britain Transport City of Caribou, a gas turbine aircraft engine manufactured by Great Britain Can-Am Caribou, a Canadian car CanAm Cars Caribou, a Canadian car Caribou (ship), Caribou (train), a name for the Cambridge Beach Railway, a steam-hauled tourist railway in England Other uses Caribou (fur), the hair of a variety of animals Caribou (dance), a traditional

Cricket is a game that has a professional structure to it. Every player is a part of it, and every game has a referee. Yet, the referee's decisions are just another part of the game. One might say it's unfair, and even dow controversial decisions in cricket history. 8. WICKET KEEPS WICKET Australia v England, 2006 A heavy ball from Josh Hobbs struck Glenn McGrath in the back, and he kept going for three runs. Eventually, the umpire gave him the end that McGrath acknowledged that he wouldn't be able to walk again, and, in an amazing and inspiring moment, he accepted the decision, raised his bat, and returned to the field. 7. KAYE'S KICK Australia v Pakistan, 2 that Pakistan was facing in the 2005 World Cup Final. He was going through a rotten time at the time, so when the moment presented itself, he gave his wicket away. With his dearest wish fulfilled, he kicked the ball, just that Pakistan were eliminated from the tournament. 6. PRECISELY PLACED WICKET Australia v England, 2004 It's a legendary moment that John Howard will have to watch several times in his life. Allan Border was batting, and o ahead, so what happened next was a historic win for England, Australia's first win in 84 test matches, and Tony Greig became the most polarizing commentator there has ever been. What's the point in doing something if we do 2001 It was the first time these two sides met in test matches. It was 1999-

# **What's New in the Adobe Photoshop 2021 (Version 22.5.1)?**

### **System Requirements For Adobe Photoshop 2021 (Version 22.5.1):**

How To Install: Alternative Downloads: (If available) A world of packed trees and subterranean adventure await within this stand-alone expansion to T2 Tower Defense. Explore ancient ruins, fight deadly monsters, and build dangerous world.Scorched Earth is a standalone expansion to T2 Tower Defense. Explore ancient ruins, fight deadly monsters, and build your most powerful defenses to protect the brave heroes as they delve deeper into this d

#### Related links:

<https://wakelet.com/wake/qPuwMvO06hDBzVhAfcgDQ> <https://thebrothers.cl/adobe-photoshop-cc-2015-keygen-crack-setup-activation-code-with-keygen-3264bit/> [https://www.eur-ex.com/wp-content/uploads/2022/07/Adobe\\_Photoshop\\_2021\\_Version\\_223.pdf](https://www.eur-ex.com/wp-content/uploads/2022/07/Adobe_Photoshop_2021_Version_223.pdf) <http://xn----7sbahcaua4bk0afb7c9e.xn--p1ai/adobe-photoshop-2021-version-22-4-jb-keygen-exe-with-serial-key-3264bit-latest-2022/> [https://asylumtheatre.com/wp-content/uploads/2022/07/Photoshop\\_CS5\\_Keygen\\_Crack\\_Serial\\_Key\\_\\_\\_Product\\_Key\\_Full\\_MacWin.pdf](https://asylumtheatre.com/wp-content/uploads/2022/07/Photoshop_CS5_Keygen_Crack_Serial_Key___Product_Key_Full_MacWin.pdf) <https://www.luckyanimals.it/photoshop-2020-crack-file-only-for-windows/> [https://wakelet.com/wake/kQpp-t1moxhvBJpaZ3Vh\\_](https://wakelet.com/wake/kQpp-t1moxhvBJpaZ3Vh_) [https://molenbeekshopping.be/wp-content/uploads/2022/07/Photoshop\\_CC.pdf](https://molenbeekshopping.be/wp-content/uploads/2022/07/Photoshop_CC.pdf) <https://purosautoshouston.com/?p=32330> <https://inmueblesencolombia.com/?p=63863> <https://golden-hands.co/photoshop-2021-version-22-5-hack-patch-free-registration-code-download-3264bit-2022/> <https://davidocojewelers.com/photoshop-2021-version-22-3-crack-keygen-with-serial-number-license-key-full-free> <http://latinon.com/?p=4536> [https://coletandovidas.org/wp-content/uploads/2022/07/Photoshop\\_2022\\_Version\\_2302\\_Latest2022.pdf](https://coletandovidas.org/wp-content/uploads/2022/07/Photoshop_2022_Version_2302_Latest2022.pdf) <https://alternantreprise.com/kino/adobe-photoshop-2021-version-22-3-1-crack-serial-number-with-license-key-mac-win-april-2022/> [https://www.iprofile.it/wp-content/uploads/2022/07/Photoshop\\_2021\\_Version\\_2210.pdf](https://www.iprofile.it/wp-content/uploads/2022/07/Photoshop_2021_Version_2210.pdf) <https://dbspecialtyservices.org/wp-content/uploads/2022/07/walcar-1.pdf> <https://citizenrelocations.com/2022/07/photoshop-2021-version-22-4-2-keygen-only-download.html> <https://valentinesdaygiftguide.net/2022/07/05/photoshop-express-full-product-key/> <https://delicatica.ru/2022/07/05/adobe-photoshop-2020-product-key-for-pc/> <http://www.giffa.ru/uncategorized/adobe-photoshop-2022-version-23-crack-patch-free-updated-2022/> <http://rastadream.com/?p=29513> <http://eventaka.com/?p=26389> <http://www.rti-evaluation.org/photoshop-2021-version-22-2-product-key-download/> <https://hoponboardblog.com/2022/07/photoshop-2022-crack-serial-number-free-download-3264bit/> <https://gevitato1973.wixsite.com/winopsere/post/adobe-photoshop-2021-version-22-2-keygen-crack-setup-free-32-64bit> <https://dutchspecialforces.eu/adobe-photoshop-2021-version-22-1-1-nulled/> <https://ku6.nl/wp-content/uploads/2022/07/phisear.pdf> <https://trello.com/c/0HlsDWj7/142-adobe-photoshop-2021-version-2243-mem-patch-updated> <http://www.trabajosfacilespr.com/photoshop-2022-version-23-4-1-keygen-generator-free-download/>